## Searching for Activation Functios

Jenny Seidenschwarz Technische Universität München Seminar Course AutoML Munich, 4<sup>th</sup> of July 2019

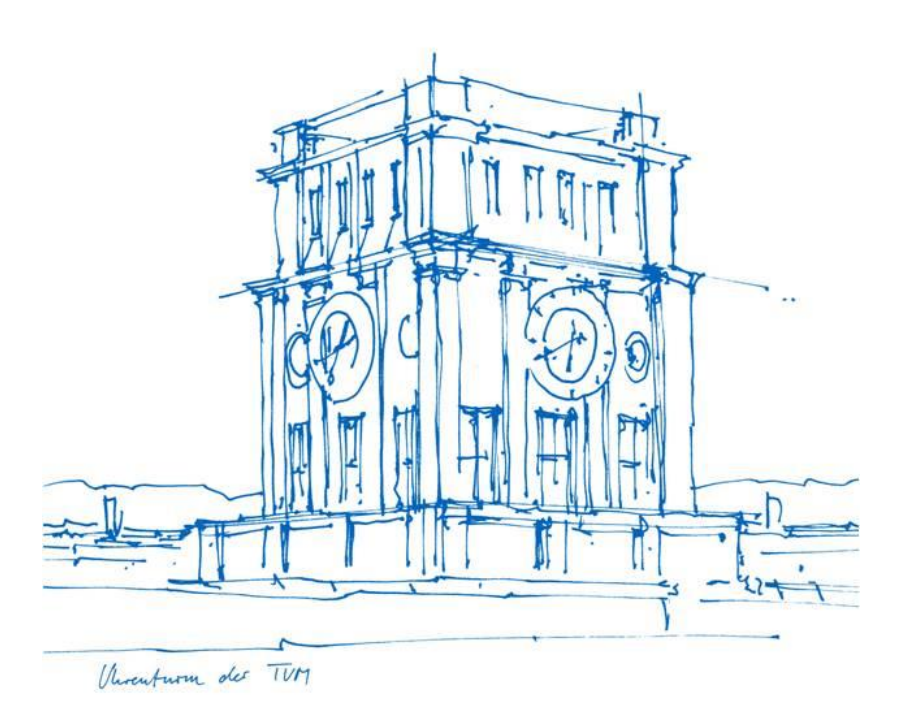

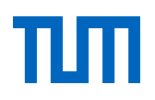

#### Activation Functions

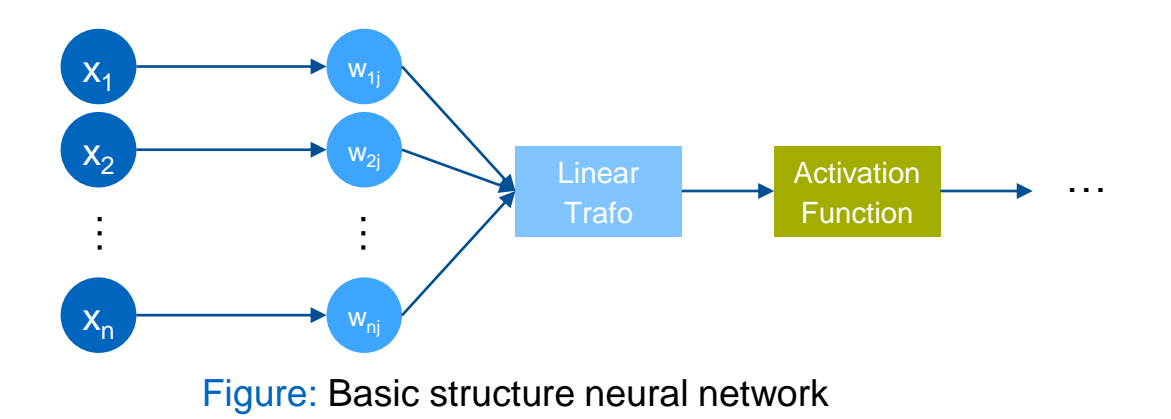

#### State of the art default scalar activation function: ReLU  $max(0, x)$

- Gradient preserving property
- More easy to optimize

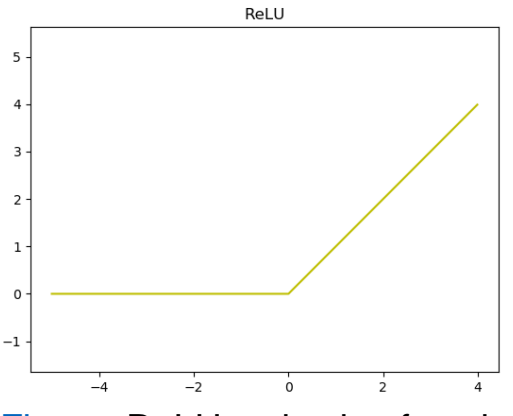

Figure: ReLU activation function

Jenny Seidenschwarz (TUM) | Seminar Course AutoML 2

### Research Goal

Find new scalar activation functions … … using automated search technique … … compare them systematically to existing activation functions … … across multiple different challenging datasets!

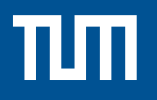

#### Automated Search

### Search Space

Challenge: balance size and expressivity of search space

- $\rightarrow$  Simple binary expression tree [1]
- $\rightarrow$  Selection of unary and binary functions

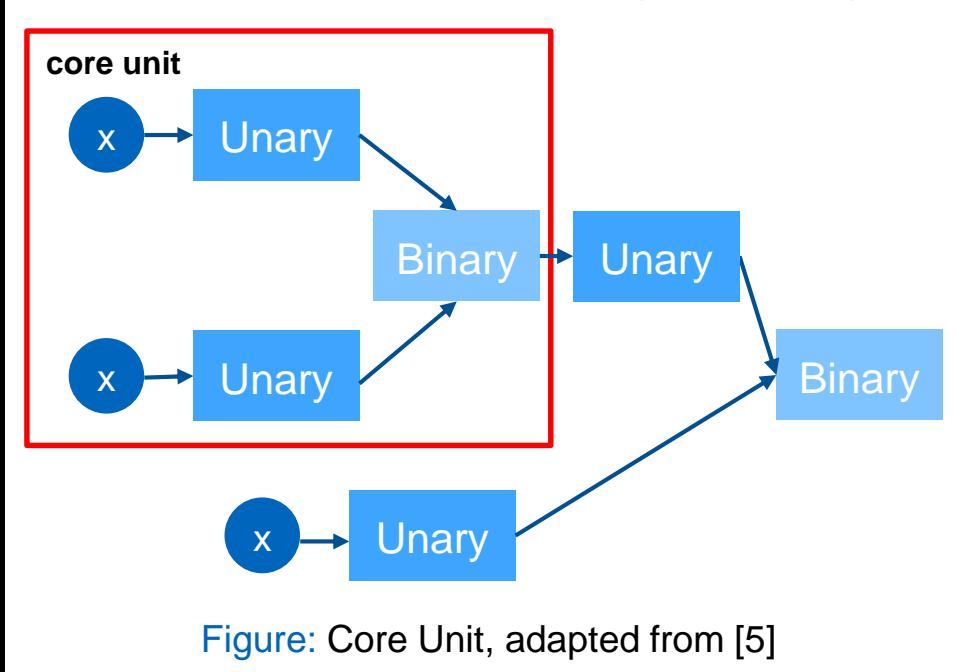

**Unary**: x,  $-x$ ,  $|x|$ ,  $x^2$ ,  $x^3$ ,  $\sqrt{x}$ ,  $\beta x$ ,  $x + \beta$ ,  $\log(|x| + \epsilon)$ ,  $\exp(x)$ ,  $\sin(x)$ ,  $\cos(x)$ ,  $\sinh(x)$ ,  $\cosh(x)$ ,  $\tanh(x)$ ,  $tan^{-1}(x)$ ,  $sinh^{-1}(x)$ ,  $sinc(x)$ ,  $max(0, x)$ ,  $\min(0, x)$  ,  $\sigma(x)$ ,  $\log(1 + \exp(x))$  ,  $\exp(-x^2)$  ,  $\text{erf(x)}$ ,  $\beta$ 

**Binary**:  $x_1 + x_2, x_1 x_2, x_1 - x_2, \frac{x_1}{x_1 + x_2}$  $\frac{x_1}{x_2+\epsilon}$ , max $(x_1, x_2)$ ,  $min(x_1, x_2), \sigma(x_1)x_2, exp(-\beta(x_1 - x_2)^2)$ ,  $exp(-\beta|x_1 - x_2)|$  $|x_2|$ ),  $\beta x_1 + (1 - \beta)x_2$ 

# πп

# Search approach

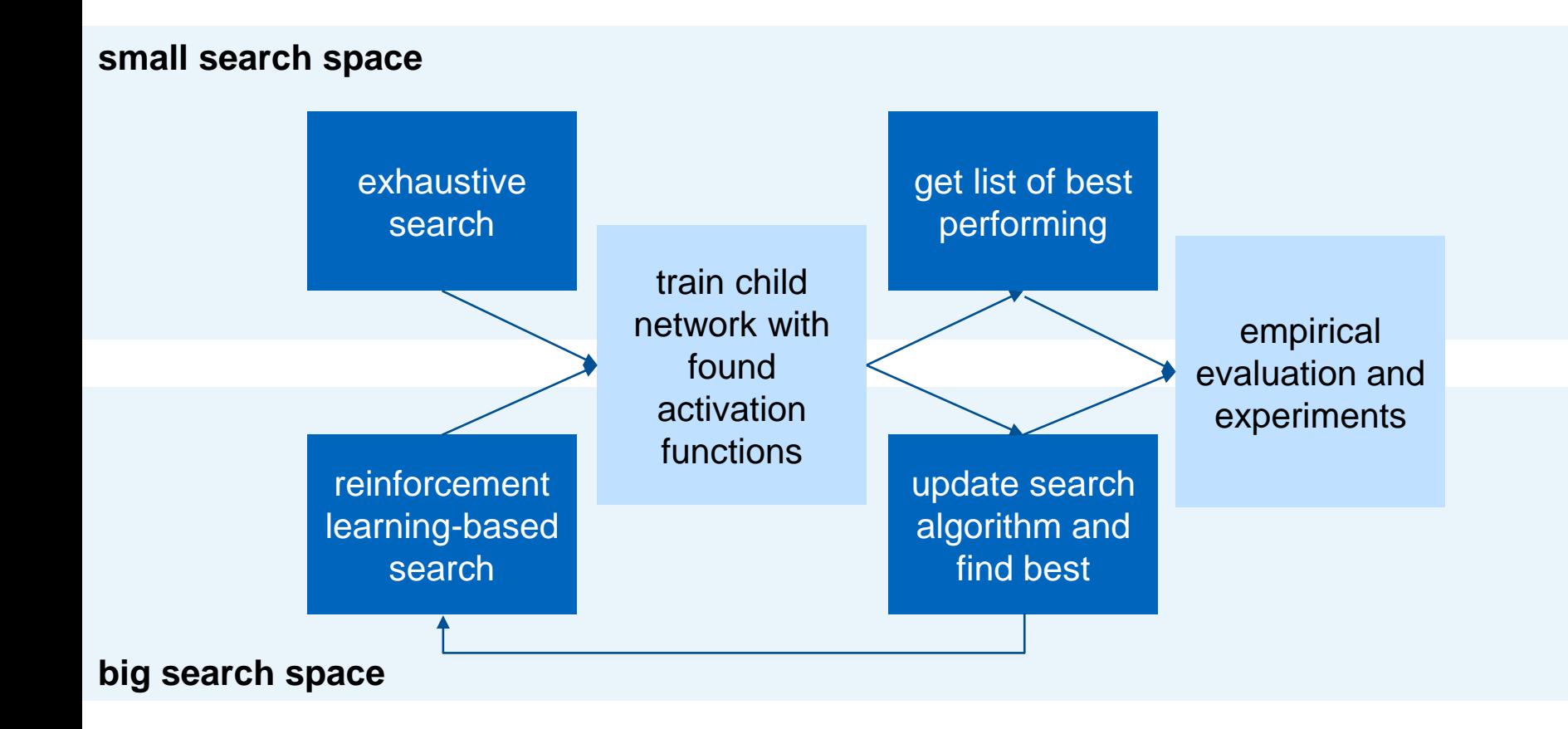

# RNN-Controller

RNN-controller [2] with domain specific language [1]

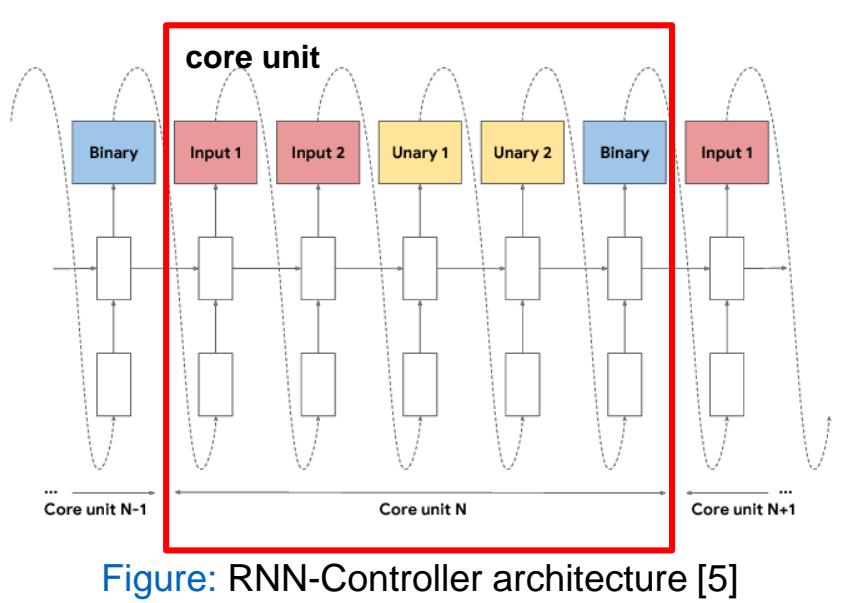

Train batch of generated activation functions

- ResNet-20
- Image classification on CIFAR-10
- 10k steps

### RNN-Controller update

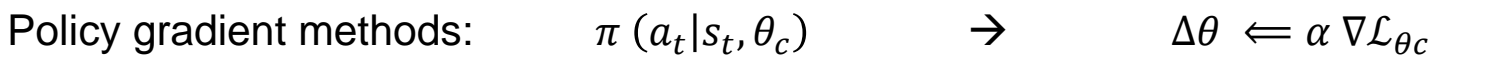

RNN Controller with REINFORCE:

• Objective function  $G_t$ ], where  $G_t = \sum_{k=t}^{T-1} \gamma^{k-t} r_{k+1}$ 

#### RNN Controller with PPO:

- $\rightarrow$  Clipping ensures updates in "trust region"
- $\rightarrow$  Sample efficient
- **Objective function**

 $LCLIP(\theta) = \mathbb{E}_t[\min\{\sigma_t G_t, clip(\sigma_t, 1-\varepsilon, 1+\varepsilon)G_t\}]$ 

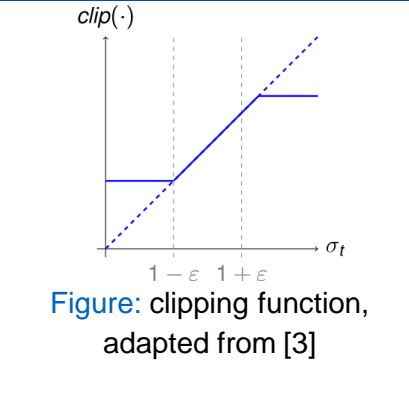

$$
, \quad \text{with } \sigma_t = \frac{\pi_\theta(a_t \mid s_t)}{\pi_{\theta_{old}}(a_t \mid s_t)}
$$

### RNN-Controller update

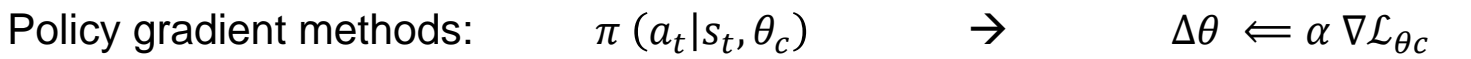

RNN Controller with REINFORCE:

• Objective gradient One child network:  $\nabla \mathcal{L}_{\theta c} = \sum_{t=1}^{T} \nabla_{\theta c} log \pi (a_t | s_t, \theta_c) (G - b)$ 

RNN Controller with PPO:

- $\nabla \mathcal{L}_{\theta_c} = \begin{cases} \frac{1}{m} \sum_{k=1}^m \sum_{t=1}^T \nabla_{\theta_c} log \sigma_t (G_k b) & \sigma_t G_k \le clip \ 0 & \sigma_t G_t > clip \end{cases}$ • Objective gradient
	- $\rightarrow G_k$  = accuracy of child network  $\rightarrow$  b = exponential moving average of rewards

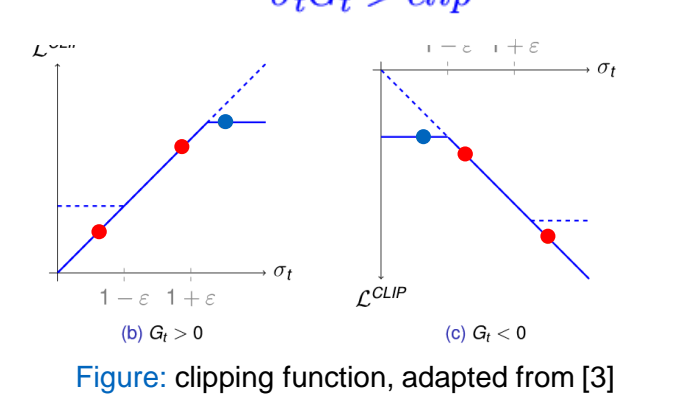

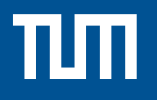

### Findings on Activation Functions

## Findings on Activation Functions

- 1. 1-2 core units perform best
- 2. Top activation functions always take raw preactivation x as input to final binary function
- 3. Periodic functions (sin, cos, etc. ) used by some top performing activation functions
- 4. Activation functions that use division perform poorly

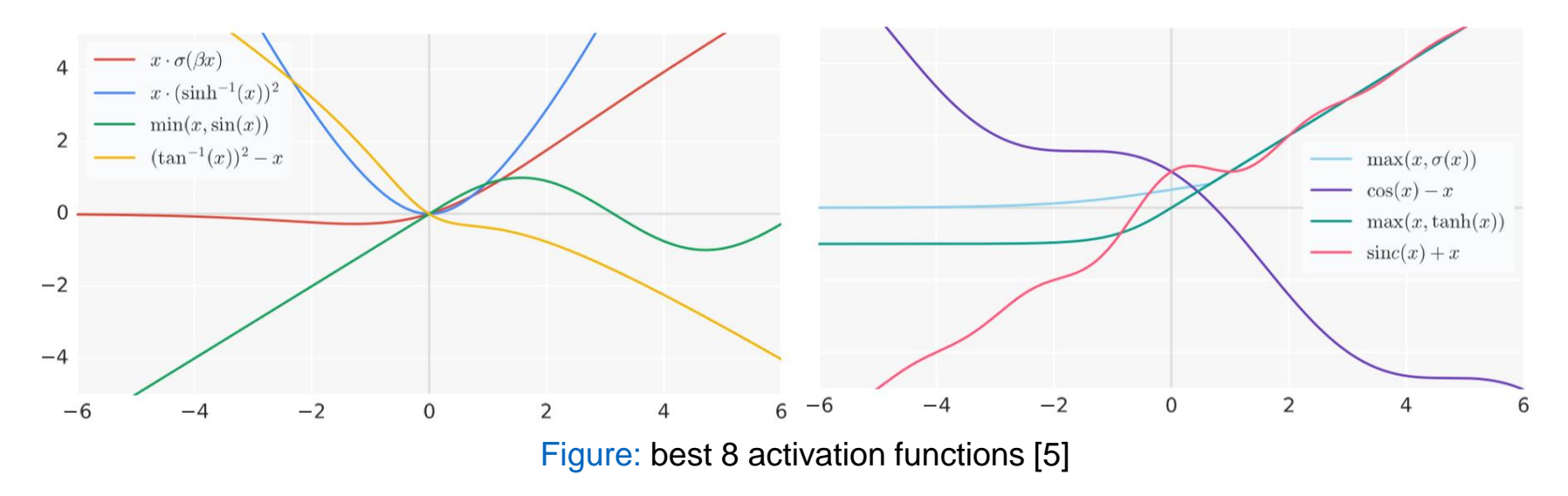

# Validation of Performance

Experiments to ensure generalization to deeper networks

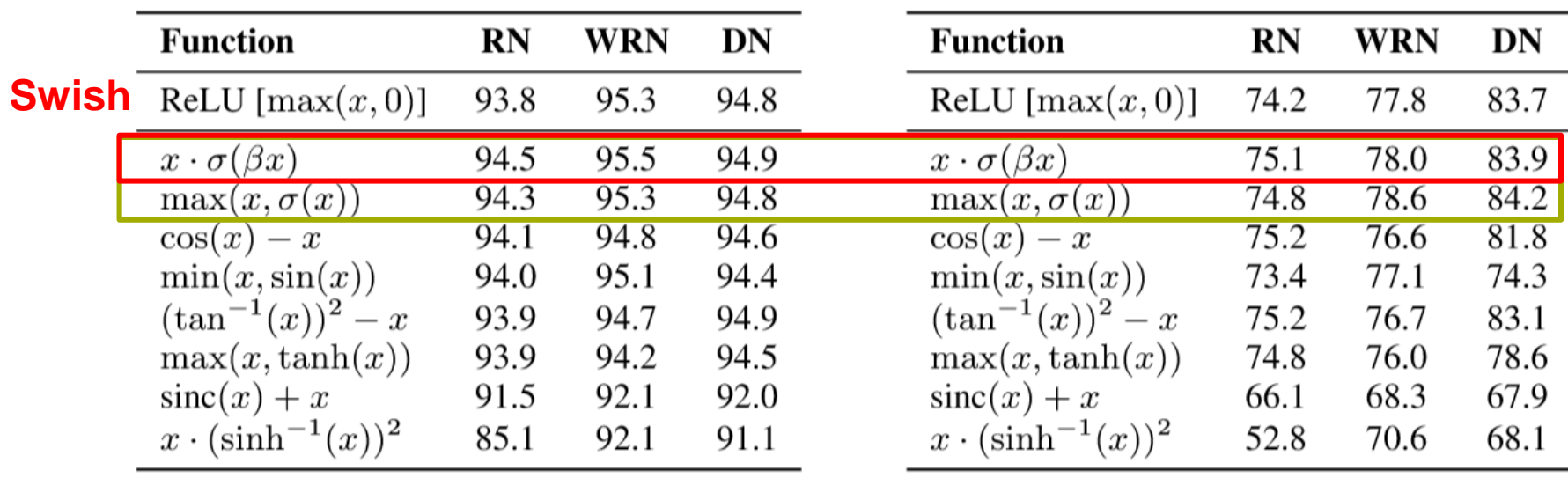

(a) CIFAR-10 accuracy (b) CIFAR-100 accuracy

Figure: Generalization to deeper architectures of 8 best activation functions found [5]

# πm

#### Swish

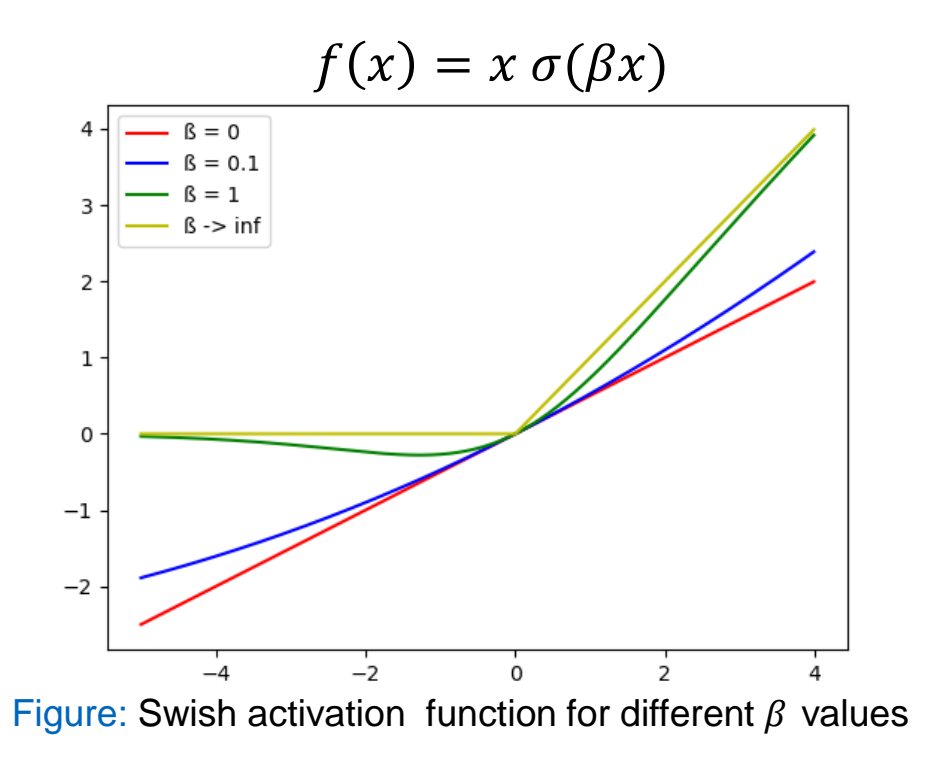

- Nonlinearly interpolation between ReLU and linear function
- Smooth function
- Non-monotinoc function
- Unbounded above and bounded below (like ReLU)

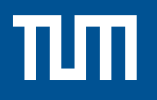

#### Benchmark of Swish

# Further Experiments with Swish

Benchmarked Swish to ReLU and other baseline activation functions

 $\begin{cases}\nx, if x \ge 0 \\
0, if x < 0\n\end{cases}$ ReLU  $f(x) =$ Leaky ReLU  $f(x) = \begin{cases} x, & \text{if } x \ge 0 \\ ax \text{ if } x < 0 \end{cases}$ , where  $\alpha = 0.01$  is learnable Parametric ReLU  $f(x) = \begin{cases} x, & \text{if } x \ge 0 \\ ax, & \text{if } x < 0 \end{cases}$ , where  $\alpha$  is learnable  $log(1 + exp(1))$ Softplus  $f(x) =$  $\begin{cases}\nx, if x \ge 0 \\
\alpha(\exp(x) - 1), if x < 0\n\end{cases}$ , where  $\alpha = 1.0$ ELU  $f(x) =$  $\lambda \left\{\n\begin{array}{l}\n x, & \text{if } x \geq 0 \\
 \alpha(\exp(x) - 1), & \text{if } x < 0\n\end{array}\n\right.$ , where  $\alpha = 1.6733, \lambda = 1.0507$ Scaled ELU  $f(x) =$ GELU  $f(x) =$ , where  $\Phi(x)$  = cumulative dist  $x \Phi(x)$ 

- Different models
- Different challenging real world datasets
- Test with fixed  $β = 1$  and trainable  $β$

### Further Experiments with Swish

CIFAR 10 and 100: ResNet-164, Wide ResNet 28-10 and DenseNet 100-12

• Median of 5 runs for comparison

ImageNet: Inception-ResNet-v2, Inception-v4, Inception-v3, MobileNet and Mobile NASNet-A

- Fixed number of steps, 3 learning rates with RMSProp
- Epsecially good performance on mobile sized modelm slightly underperform Inception-v4

English-German-translation: 12 layer Base Transformer

• Two different learning rates, 300K steps with Adam optimizer

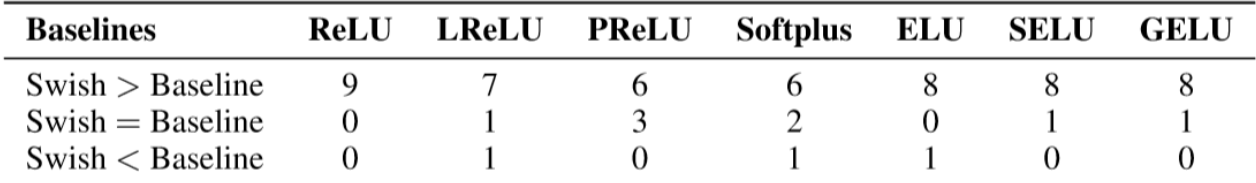

Figure: Overview performace in experiments [5]

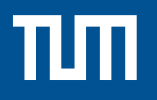

#### Performance of Swish

# Swish – learnable parameter β

Learnable  $\beta$ :

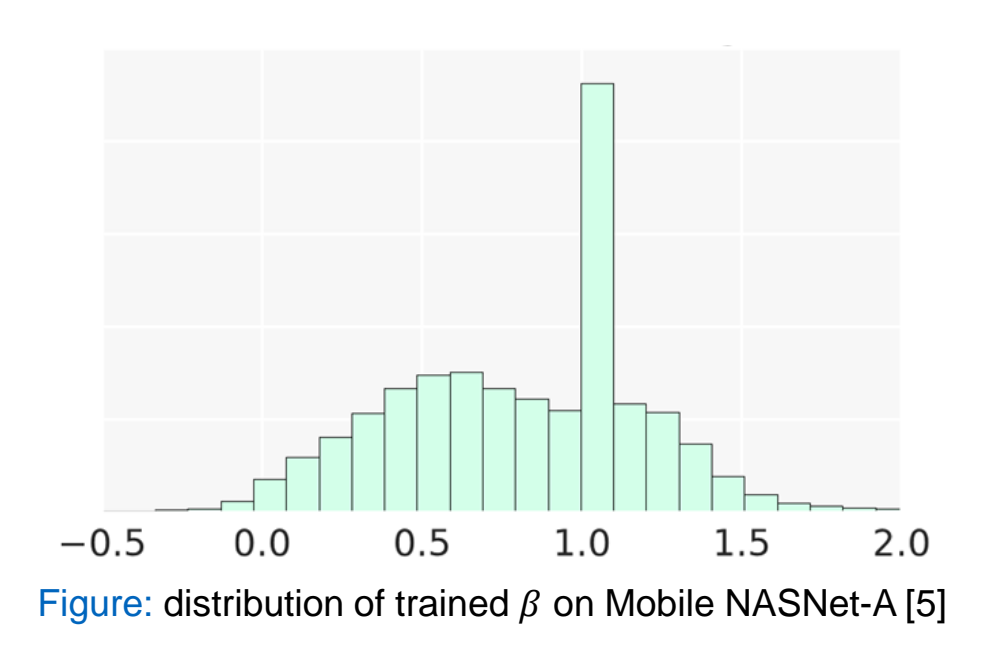

# Swich – Challenging current Belief

#### Non-monotinic bump for  $x < 0$

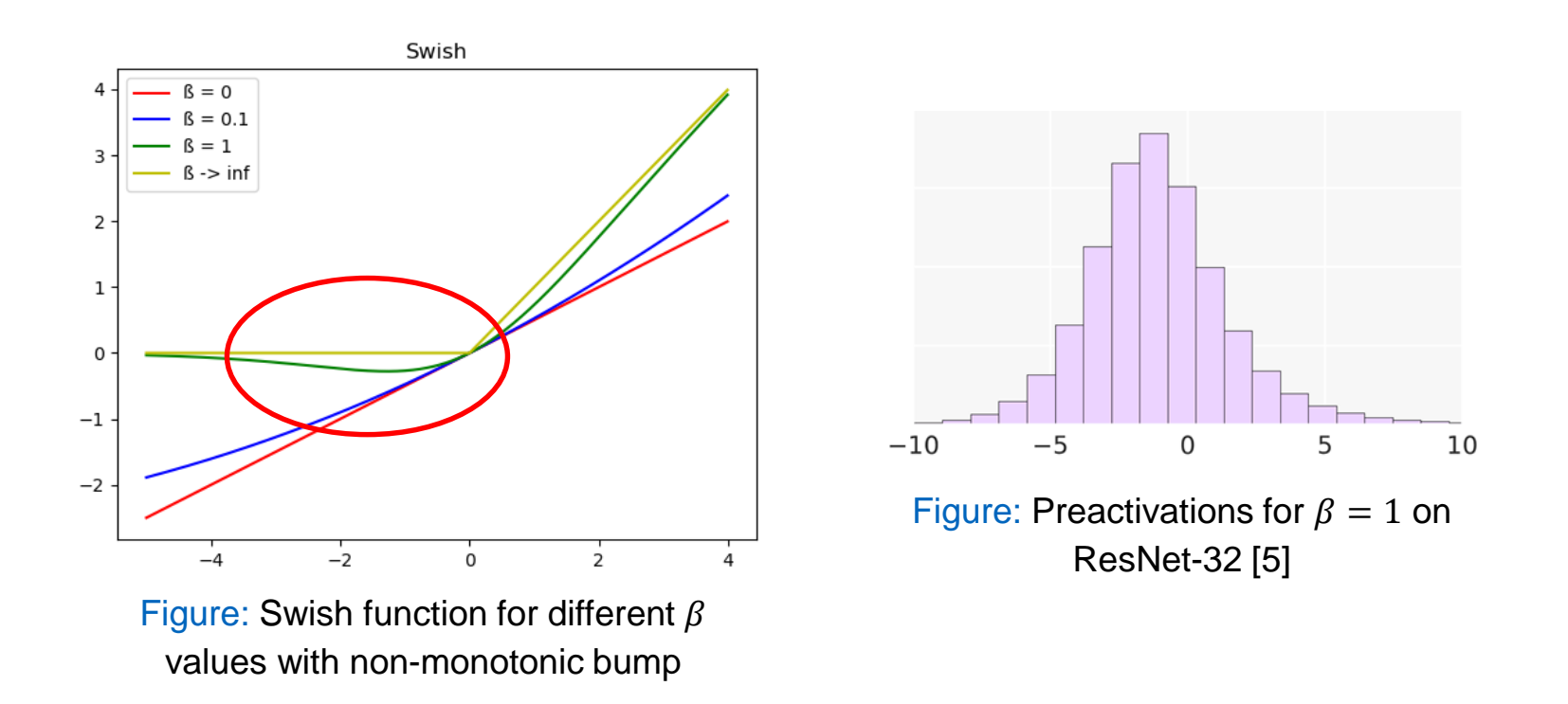

# Swich – Challenging current Belief

No gradient preserving characteristics of derivative:

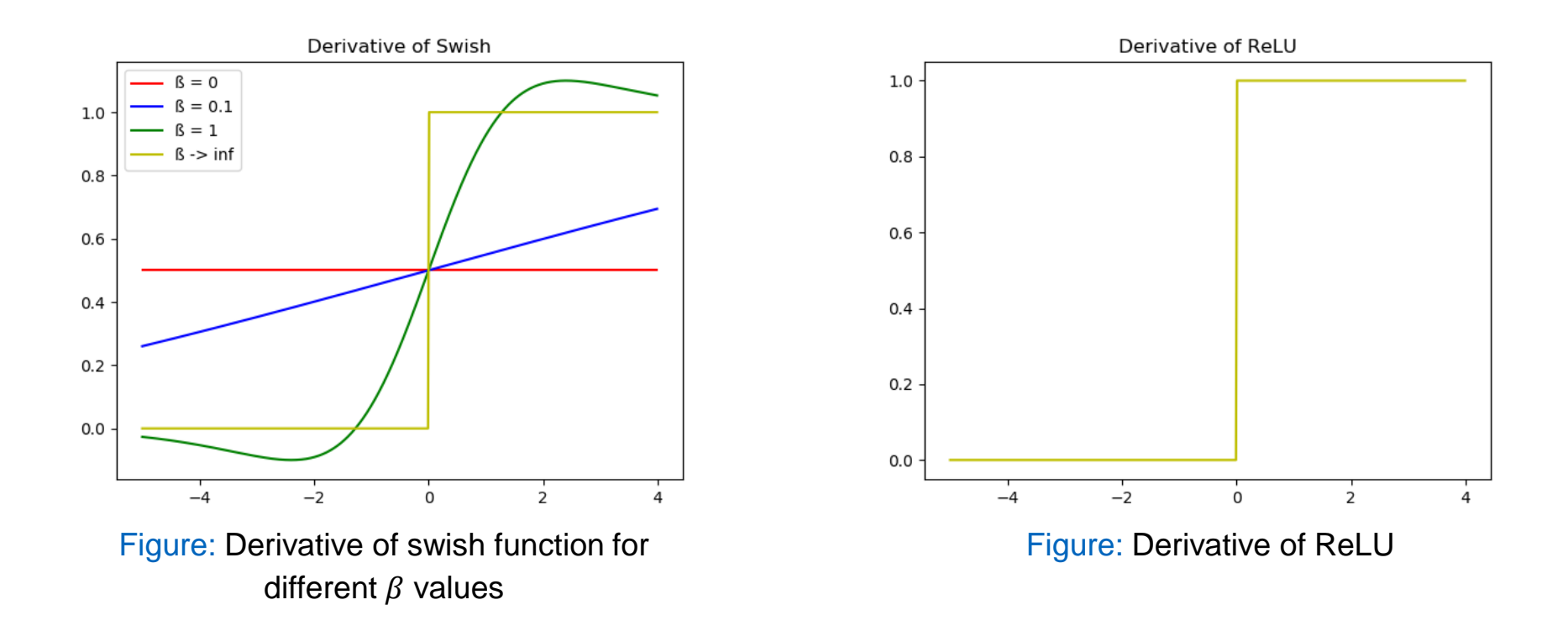

## **Conclusion**

Main contributions:

- Used a search space as in [1] to find activation functions with a RNN controller [2], that was updated with PPO [3]
- Systematically compared activation functions
- Found new activation function that constantly outperform or is on par with ReLU

Critical aspects:

- Search space restricts results
- Search space designed after human intuition
- Restriction of training steps and training on small architectures might suppress even better activation functions

Future research:

- Only two core units, but more unary and binary functions
- Also take non-scalar activation functions into account

#### References

[1] Bello, I. & Zoph, B. & Vasudevan, V. & Le, Quoc V. (2017). Neural Optimizer Search with Reinforcement Learning.

[2] Zoph, B., & Le, Quoc V. (2017). Neural Architecture Search with Reinforcement Learning. ArXiv, abs/1611.01578.

[3] Schulman, J., Wolski, F., Dhariwal, P., Radford, A., & Klimov, O. (2017). Proximal Policy Optimization Algorithms. *ArXiv, abs/1707.06347*.

[4] Elfwing, S. & Uchibe, E. & Doya, K. (2018). Sigmoid-Weighted Linear Units for Neural Network Function Approximation in Reinforcement Learning. Neural Networks. 107. 10.1016/j.neunet.2017.12.012.

[5] Ramachandran, P., Zoph, B., & Le, Q.V. (2018). Searching for Activation Functions. ArXiv, abs/1710.05941.

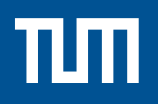

# Back-up

### Things to note

If you want to use Swish:

- Already implemented in tensorflow as tf.nn.swish(x)
- When using batch norm: set scale parameter
- Derivative of swish:  $f'(x) = \beta f(x) + \sigma(\beta x)(1 \beta f(x))$

#### Experiment Results - CIFAR

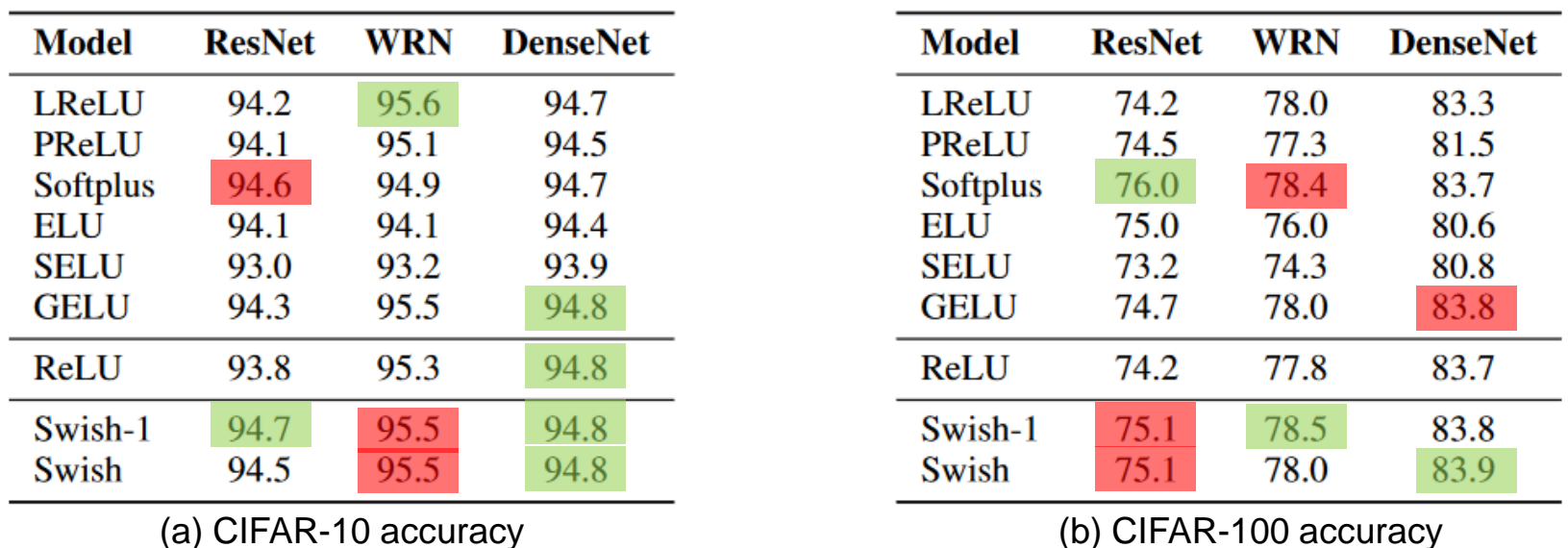

#### Figure: Benchmark experiments of Swish function to baseline functions on CIFAR [5]

# Experiments on ImageNet

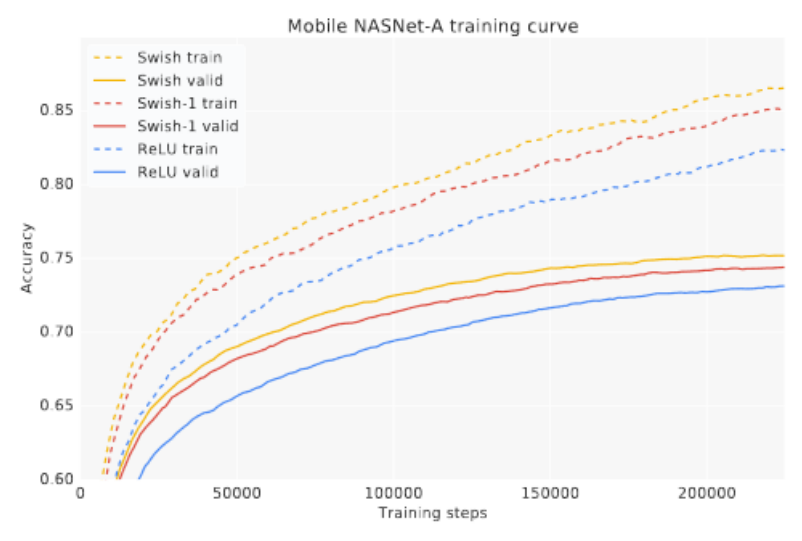

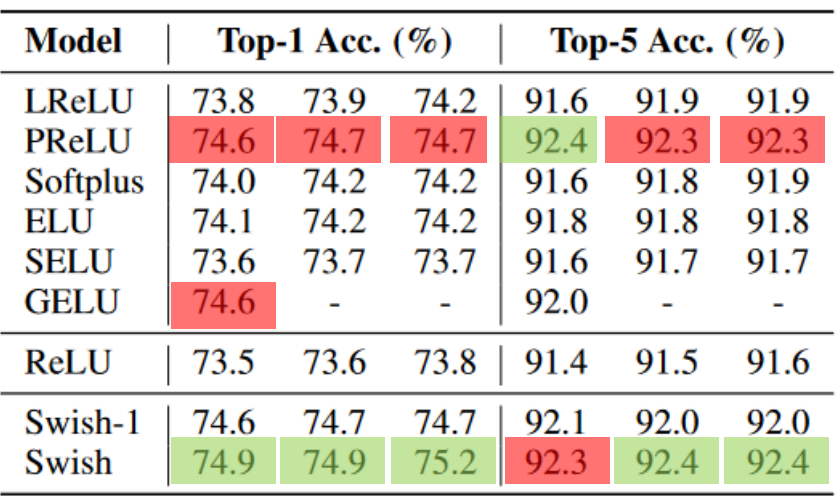

(a) Training curves of Mobile NASNet-Aon ImageNet. Best viewed in color

(b) Mobile NASNet-A on ImageNet, with3 different runs ordered by top-1 accuracy. Theadditional 2 GELU experiments are still trainingat the time of submission.

Figure: Benchmark experiments of Swish function to baseline functions on ImageNet [5]

#### Experiments on ImageNet

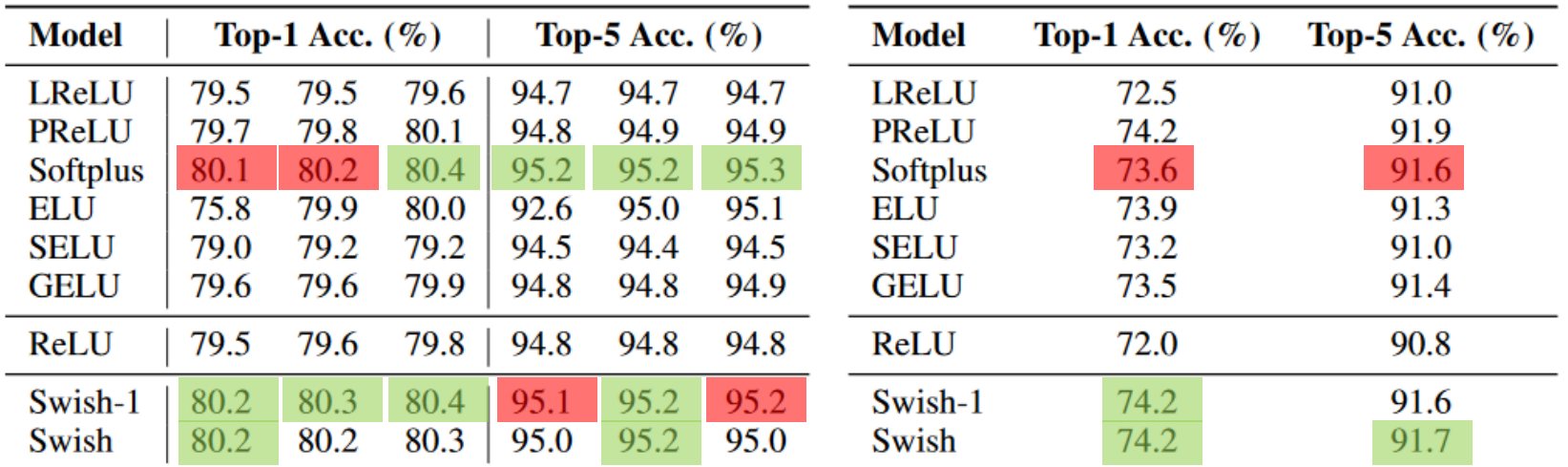

(a) Inception-ResNet-v2 on ImageNetwith 3 different runs. Note that the ELUsometimes has instabilities at the start oftraining, which accounts for the first result

(b) MobileNet on ImageNet.

Figure: Benchmark experiments of Swish function to baseline functions on ImageNet [5]

### Experiments on ImageNet

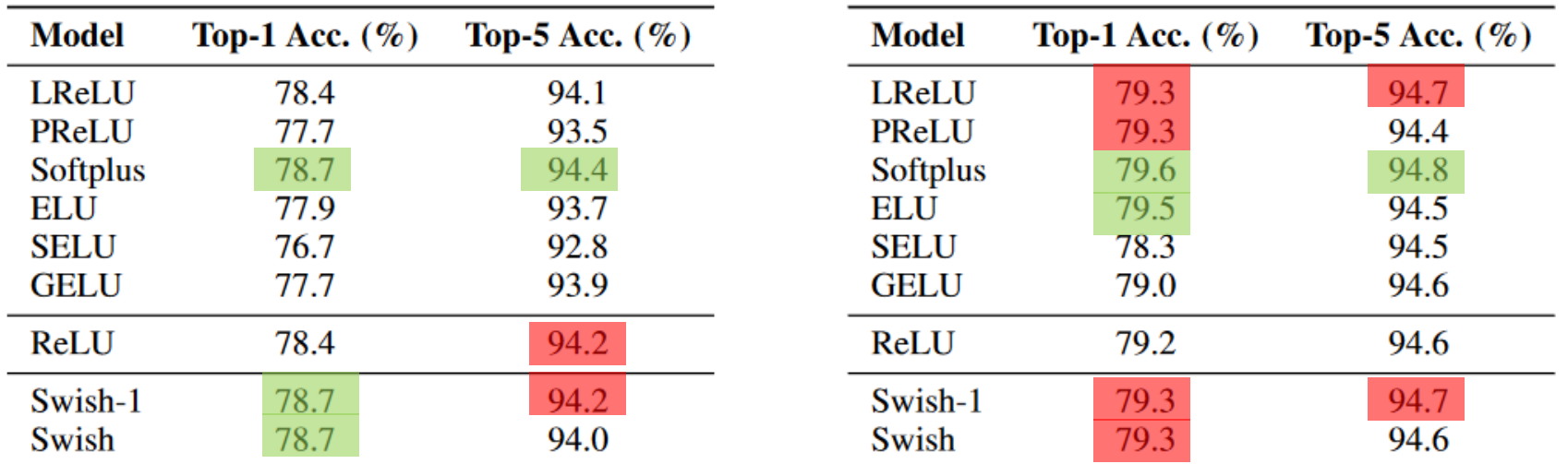

(a) Inception-v3 on ImageNet (b) Inception-v4 on ImageNet

Figure: Benchmark experiments of Swish function to baseline functions on ImageNet [5]

### Experiments on Machine Translation

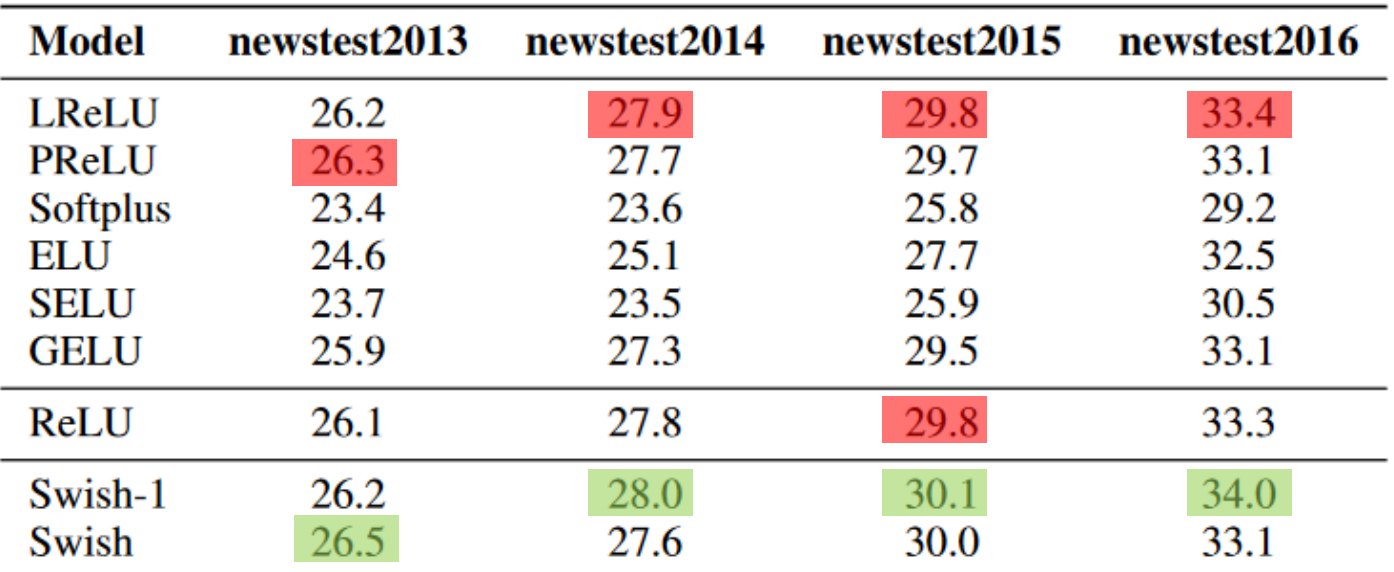

Figure: Benchmark experiments of Swish function to baseline functions on WTM English→German (BLEU score) [5]